## epati

## DNS Settings Product: Antikor v2 - Layer2 Tunnel Guides

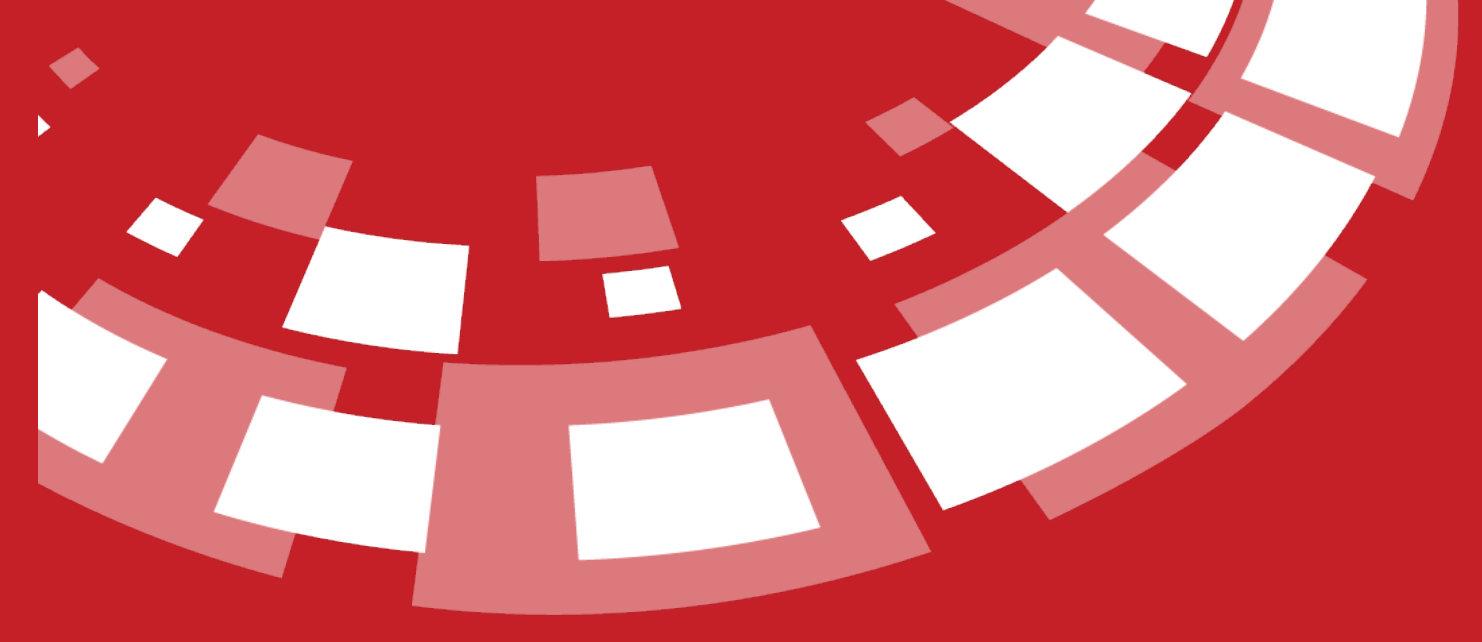

www.epati.com.tr

## epati **DNS Settings**

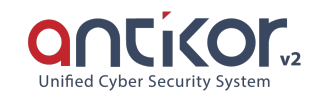

These are DNS information used by System. DNS information may be distributed among computers in LAN via DHCP services.

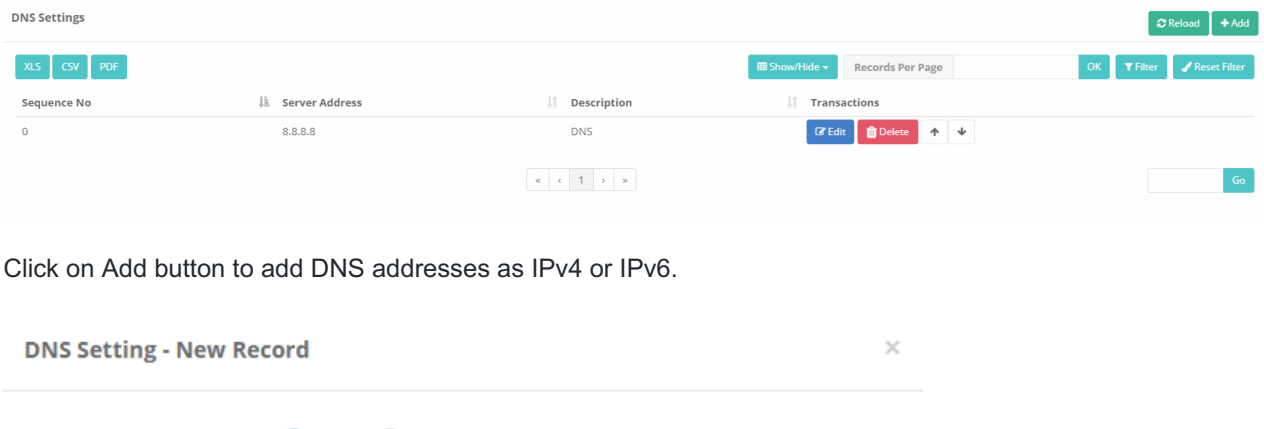

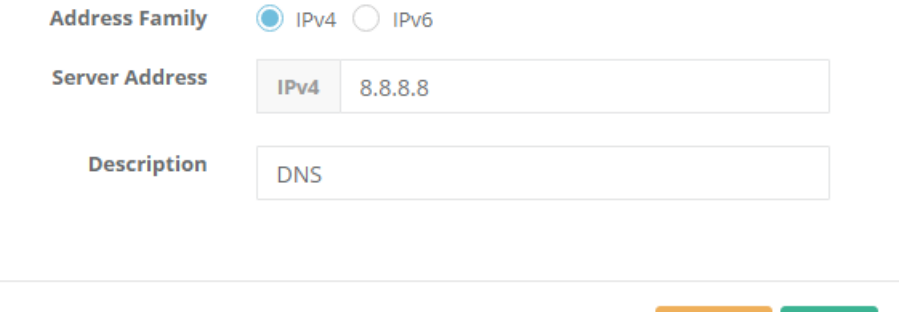

DNS records added can be download in XLS, CSV, or PDF format.

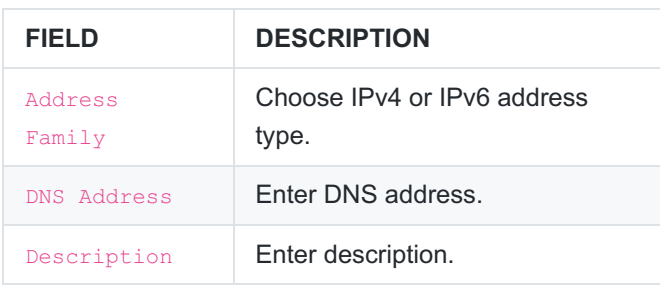

ePati Cyber Security Technologies Inc. Mersin Universitesi Ciftlikkoy Kampusu Teknopark Idari Binasi Kat: 4 No: 411 Zip Code: 33343 Yenisehir / MERSIN / TURKIYE www.epati.com.tr Minfo@epati.com.tr  $\bigstar$  +90 324 361 02 33 음 +90 324 361 02 39

**A** Save

B